### Entwicklung eines Profils für OER-Metadaten mit JSON Schema & SkoHub

Offene Infrastruktur, Hochschulbibliothekszentrum NRW (hbz) [Adrian](http://lobid.org/team/ap#!) Pohl

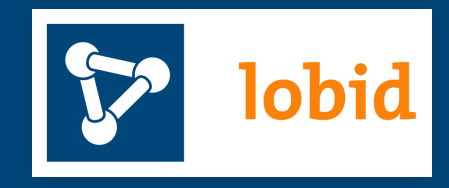

KIM-Workshop, WWW, 4.5.2020

Diese Präsentation: <http://slides.lobid.org/kim-ws-2020/>

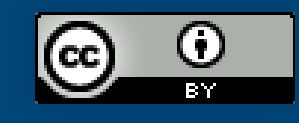

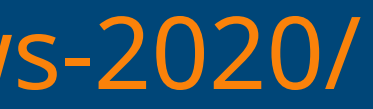

### Zur Person Angestellt am hbz, arbeite vor allem an [lobid](https://lobid.org/) und in letzter

- Zeit an [SkoHub](https://skohub.io/)
- Moderator der [OER-Metadatengruppe](https://wiki.dnb.de/display/DINIAGKIM/OER-Metadatengruppe) von KIM und Jointly
- Fokus: Datenmodellierung, Web- und Metadatenstandards
- Grüße an meine hbz-Kollegen ([Pascal](http://lobid.org/team/pc#!) & [Fabian](http://lobid.org/team/fs#!)) und an Felix Ostrowski [\(graphthinking](https://oerworldmap.org/resource/urn:uuid:8082d2c7-8f40-449f-bd0b-581ce770ca27) GmbH). Danke für die tolle Zusammenarbeit!

### Agenda

1. Was ist ein Metadatenprofil? 2. Ein LRMI-Profil für Hochschul-OER 3. Entwicklungsprozess 4. Fazit / Ausblick

# Was ist ein Metadatenprofil?

### Kontext

, seitdem zentrales Thema in der Dublin Core Metadata 2000 Initative (DCMI) und Verwendung in vielen anderen Kontexten [Vorschlag](http://www.ariadne.ac.uk/issue/25/app-profiles/) von Rachel Heery & Manjula Patel im Herbst

Auch "Profil" , "Application Profile/Anwendungsprofil" oder "Community Profile" genannt

Aktuell Thema in der Dublin Core [Application](https://www.dublincore.org/groups/application_profiles_ig/) Profile Interest Group

### Was macht ein Profil?

Gibt an welche existierenden Metadatenschemas (z.B. Dublin Core, schema.org) und welche Elemente und Typen daraus benutzt werden

Definiert Einschränkungen für die Nutzung des/der Schema(s)

z. B. Einschränkungen auf Felder (welche Felder, Pflichtfeld: ja/nein, Häufigkeit) oder Werte (Formatvorgaben, kontrollierte Vokabulare)

- 
- 
- 

### What is a profile?

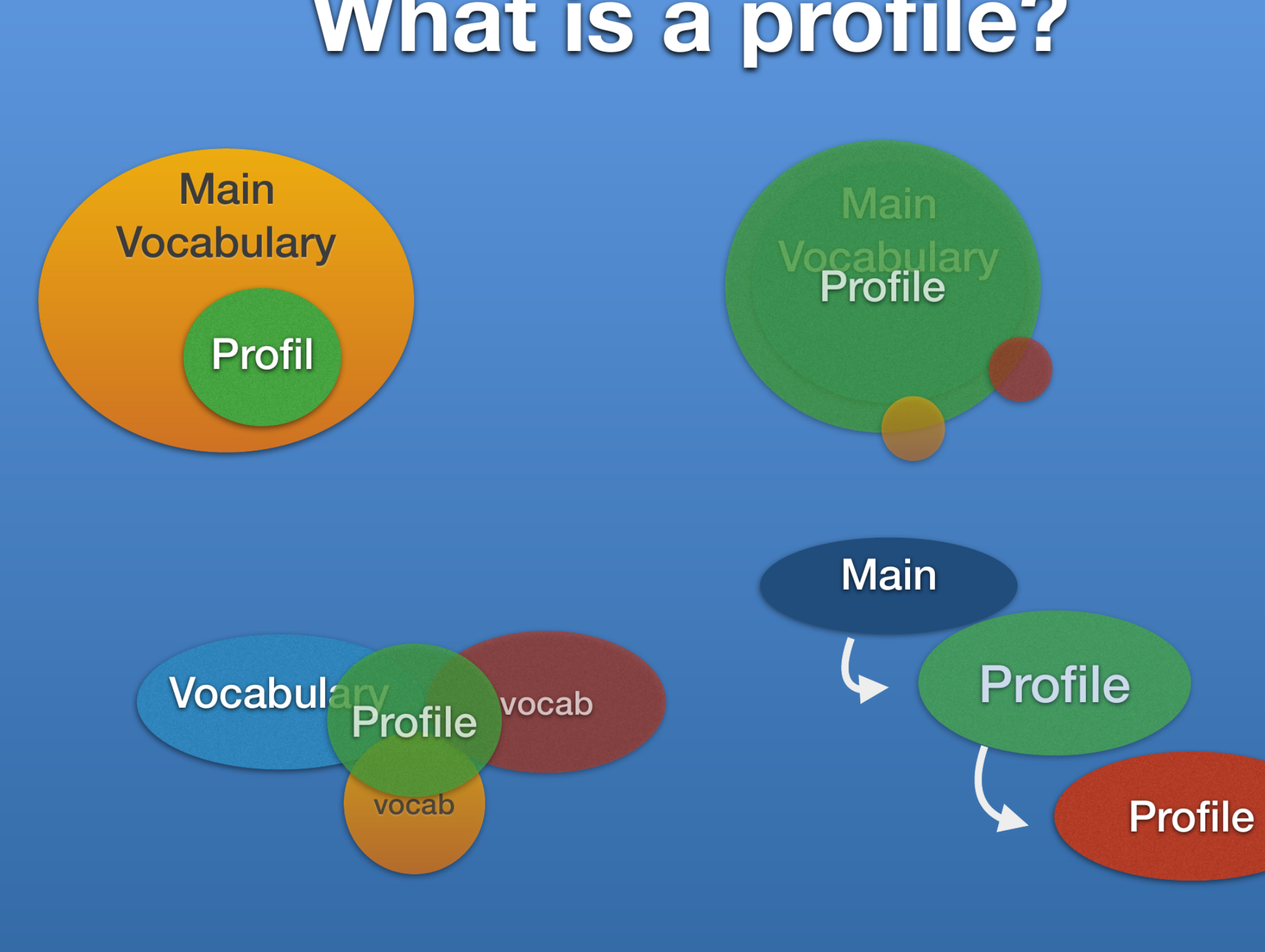

Quelle: Baker/Coyle (2019), [Slid](https://swib.org/swib19/slides/04_coyle_design-for-simple-application.pdf)e 4

### Funktionen eines Profils

- Dokumentation von Verabredungen einer Community
	- Zur Produktion von Daten
	- Für die Analyse und Validierung von Daten
		- Um Daten aus verschiedenen Quellen zu mischen/auszuwählen
			- Um Daten Dritter zu indexieren
- Für Retrieval oder das Angebot verschiedener Ansichten

Quelle: [Baker/Coyle](https://swib.org/swib19/slides/04_coyle_design-for-simple-application.pdf) (2019), Slide 3

## Mögliche Ausformungen/Bestandteile

Menschenlesbare Dokumentation (z.B. tabellarisch in PDFs)

- Beispiel-zentrierte menschenlesbare Dokumentation (siehe ) [Dokumentationssession](http://slides.lobid.org/kim-ws-2017/#/45) KIM WS 2017
	- Schema für spezifische Serialisierung (z. B.: XML Schema, JSON Schema)

...

- Spezifikation eines RDF-Graphen (z. B. [ShEx](https://shex.io/))
- Generische Spezifikation eines Profils mit tabellenbasiertem DC AP Core [Vocabulary](https://github.com/dcmi/dcap) (in Entwicklung)

# LRMI-Metadatenprofil für Hochschul-OER

### Zu viele Akronyme?!

OER: Open Educational Resources, frei zugängliche und offen lizenzierte Lehr- und Lernmaterialien

[LRMI](https://www.dublincore.org/about/lrmi/): Learning Resource Metadata Initiative, ein Initiative zur Ergänzung von bildungsmaterialspezifischen Properties & Classes in [schema.org](https://schema.org/)

### Wurde nicht gerade ein OER-Profil veröffentlicht?

Ja, mit LOM for Higher Education OER [Repositories](https://w3id.org/kim/hs-oer-lom-profil/latest/) wurde bereits ein Profil inklusive XML Schema von der OER-Metadatengruppe veröffentlicht, das auf LOM (Learning Objects Metadata) basiert

LOM ist XML-basiert und eignet sich für einige Zwecke (z.B. OAI/PMH) gut, für das Web ist schema.org/LRMI besser

### Warum ein LRMI-Profil?

Interesse an LRMI ist groß in der deutschsprachigen OER-Welt, allerdings gibt es keine leichte Anleitung, wie man es am besten nutzt

Aktuelles Projekt (von TIB Hannover und hbz) mit konkretem Bedarf an einem an Standards orientierten JSON Schema für OER-Metadaten: OERSI – OER [Search](https://gitlab.com/oersi) Index

# Der Entwicklungsprozess

## Idee zur Umsetzung

- Zuerst JSON Schema & SkoHub-basiertes Referenz-Eingabeformular entwickeln
- Danach: Spezifikation mit ReSpec schreiben (siehe dazu Sebastians Vortrag am morgigen Dienstag)

### JSON Schema als zentrales Dokument

Das JSON Schema legt Felder, Wertetypen & referenzierte kontrollierte Vokabulare fest: https://dini-ag-kim.github.io/lrmi[profile/draft/schemas/schema.json](https://dini-ag-kim.github.io/lrmi-profile/draft/schemas/schema.json)

Schema lässt sich im SkoHub Editor ausprobieren: <https://skohub.io/editor/>

- 
- 

### Kontrollierte Vokabulare als separate SKOS-Datei

Kontrollierte Vokabulare/Wertelisten werden separat als SKOS-Datei veröffentlicht und im Schema referenziert, so dass es im Editor eine Lookup-Funktion gibt

(Es gibt übrigens eine neue [deutschsprachige](https://dini-ag-kim.github.io/skos-einfuehrung/) Einführung zu ) SKOS – Simple Knowledge Organization System

SkoHub-Editor

 $\left( \leftarrow \right)$   $\rightarrow$   $\left( \left. \right. \right.$   $\left. \right. \right.$   $\left. \right.$   $\left. \right.$ 

 $\overline{\mathbb{O}}$  **A** https://skohub.io/editor/

 $\times$  +

Skohub-Editor https://dini-ag-kim.github.io/Irmi-profile/draft/schemas/schema.json

 $\times$ 

### $URL*$

https://example.org/kim-ws-2020-example

### Title  $\mathrm{*}$

123 - Dies ist ein Titel!?

### Type

 $\times$ **CreativeWork** 

### Creator

Type  $\ast$ Person

### Name\*

Hans Dampf

### URL

https://example.org/hansdampf

### $\leftarrow$  add

### **Description**

Dies ist ein Beispiel

### "@context": { " $id$ ": "@ $id$ ", "type": "@type", "@vocab": "http://schema.org/",<br>"skos": "http://www.w3.org/2004/02/sko "prefLabel": "skos:prefLabel", "inScheme": "skos:inScheme", "Concept": "skos:Concept" },<br>"id": "https://example.org/kim-ws-2020-e><br>"name": "123 — Dies ist ein Titel!?", "name": " $123 - Dies$  ist ein Titel!?", "type": "CreativeWork", "creator": [  $\{$ "type": "Person", "name": "Hans Dampf", "id": "https://example.org/hansdampf  $\mathcal{F}$  $\mathbf{1}_{\mathbf{r}}$ "description": "Dies ist ein Beispiel"  $\mathcal{F}$

SkoHub-Editor - Mozilla Firefox

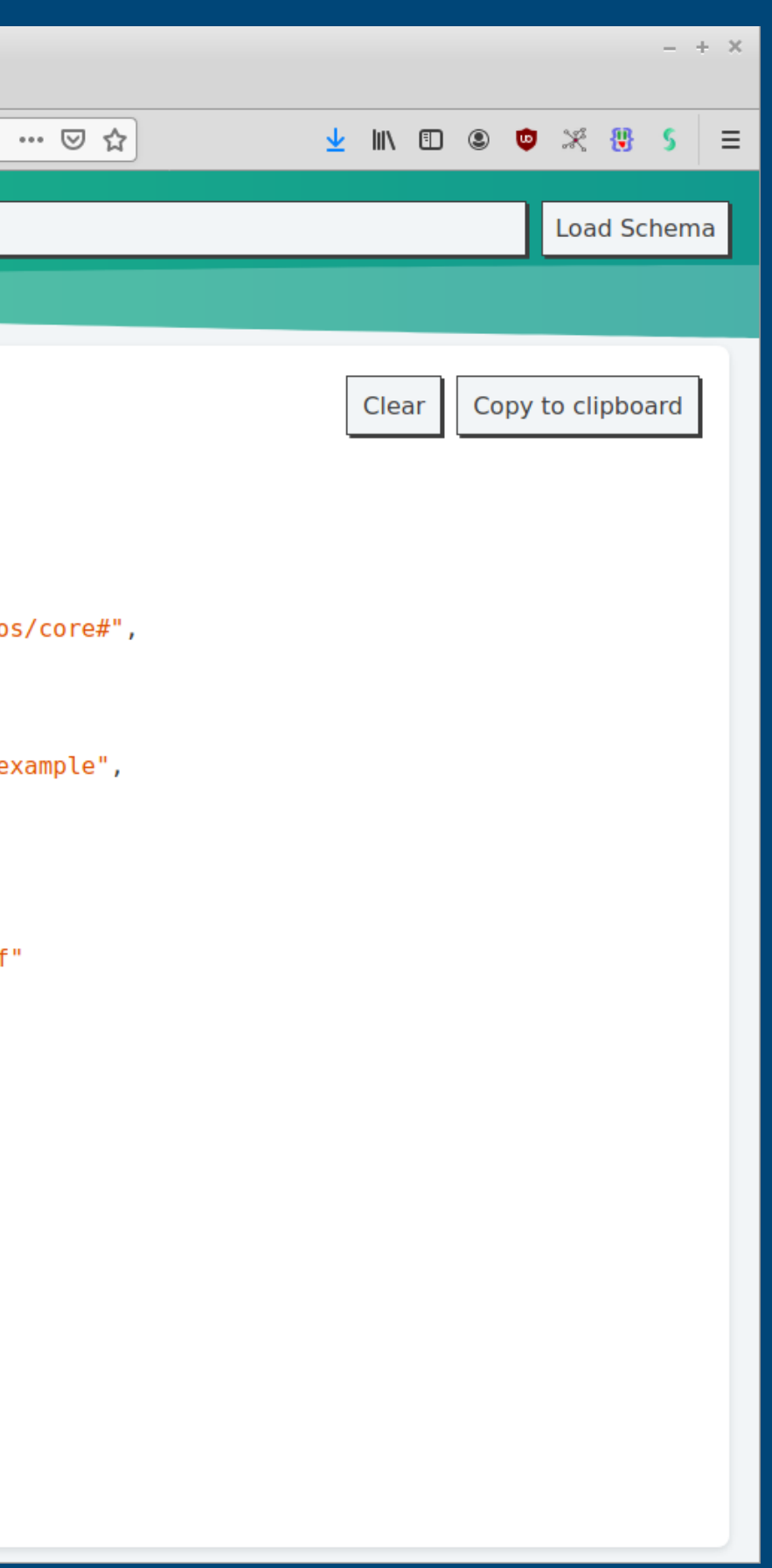

## Property mit nichtformatiertem String

```
{
  "properties": {
    "name": {
    "title": "Title"
,
    "type": "string"
    }
  }
}
```
### Title  $*$

123 - Dies ist ein Titel!?

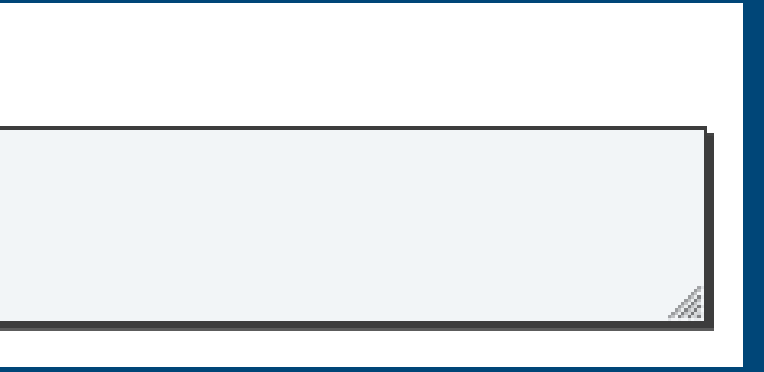

## Property mit formatiertem String (URI)

```
{
 "image": {
    "title": "Image"
,
    "type": "string"
,
    "format": "uri"
,
    "_display": {
          "placeholder": "A link to an image of the resource"
    }
  }
}
```
### Image

A link to an image of the resource

### Image

http://dies-ist-ein-link.de

Image

**Error.format** 

Dies ist kein Link

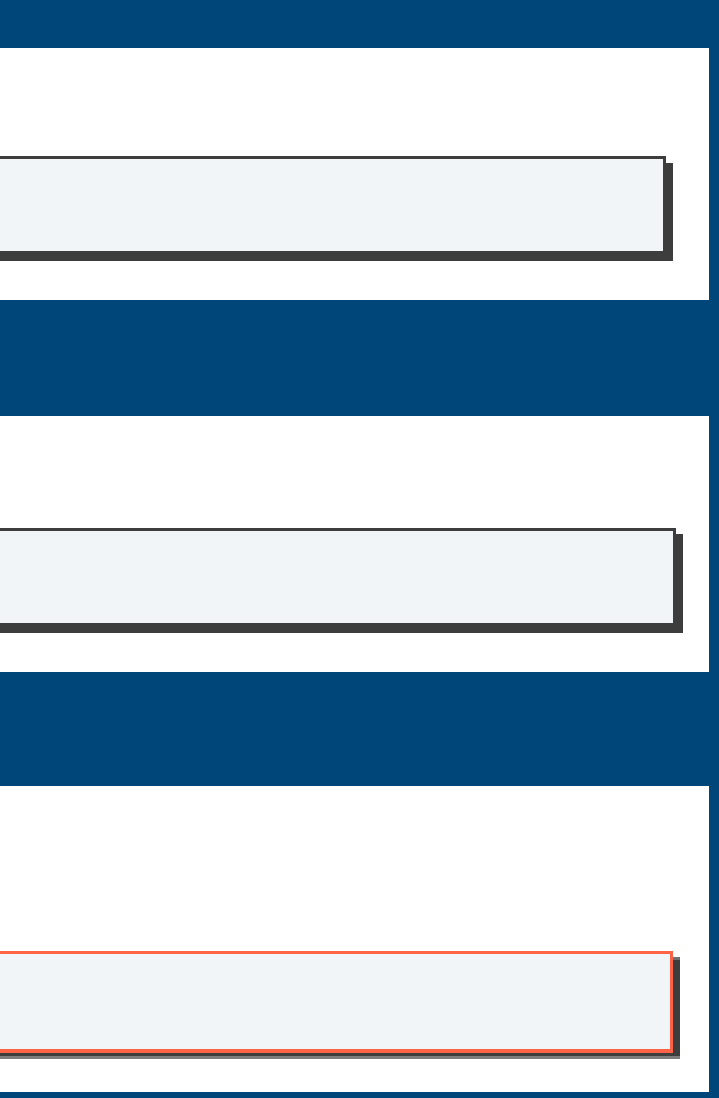

### Liste von möglichen Strings

```
{
  "type": {
    "title": "Type"
,
    "type": "string"
,
    "enum": [
      "AudioObject"
,
      "Book"
,
      "Course"
,
      "CreativeWork"
,
      "DataDownload"
,
      "ImageObject"
,
      "PresentationDigitalDocument"
,
      "SoftwareApplication"
,
      "VideoObject"
    \mathbf l
```
 $\overline{ }$ 

### **Type**

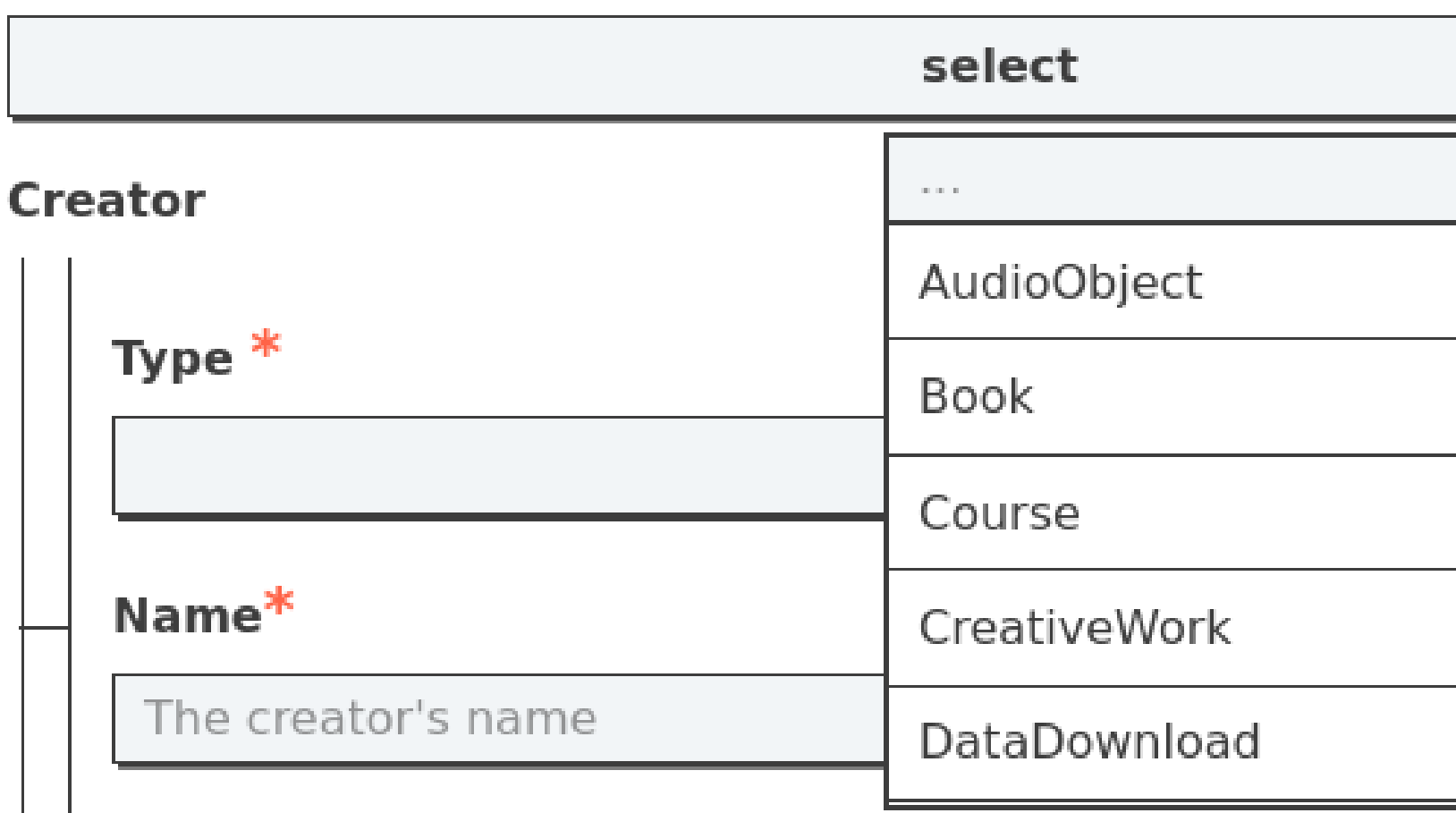

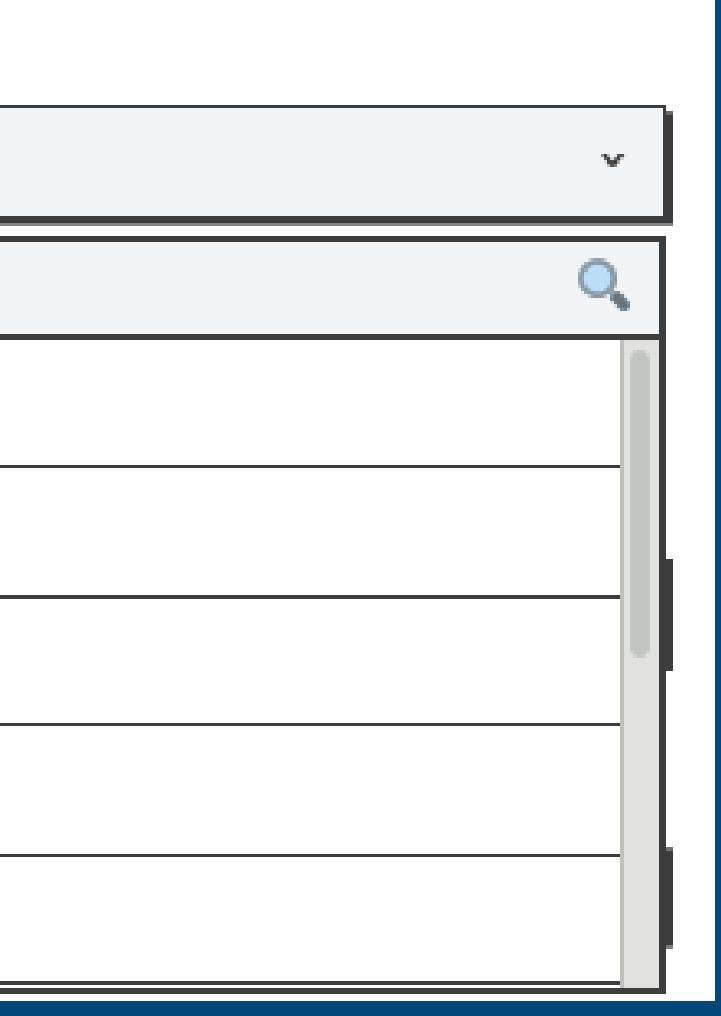

### Referenz auf SKOS-Vokabular

```
{
  "about":{
    "title":"Subject"
,
    "type":"array"
,
    "items":{
      "type":"object"
,
      "properties":{
        "inScheme":{
           "type":"object"
,
          "properties":{
             "id":{
               "type":"string"
,
               "enum":[
                 "https://w3id.org/kim/hochschulfaechersystematik/
               \mathbf{l}
```
 $\overline{ }$ 

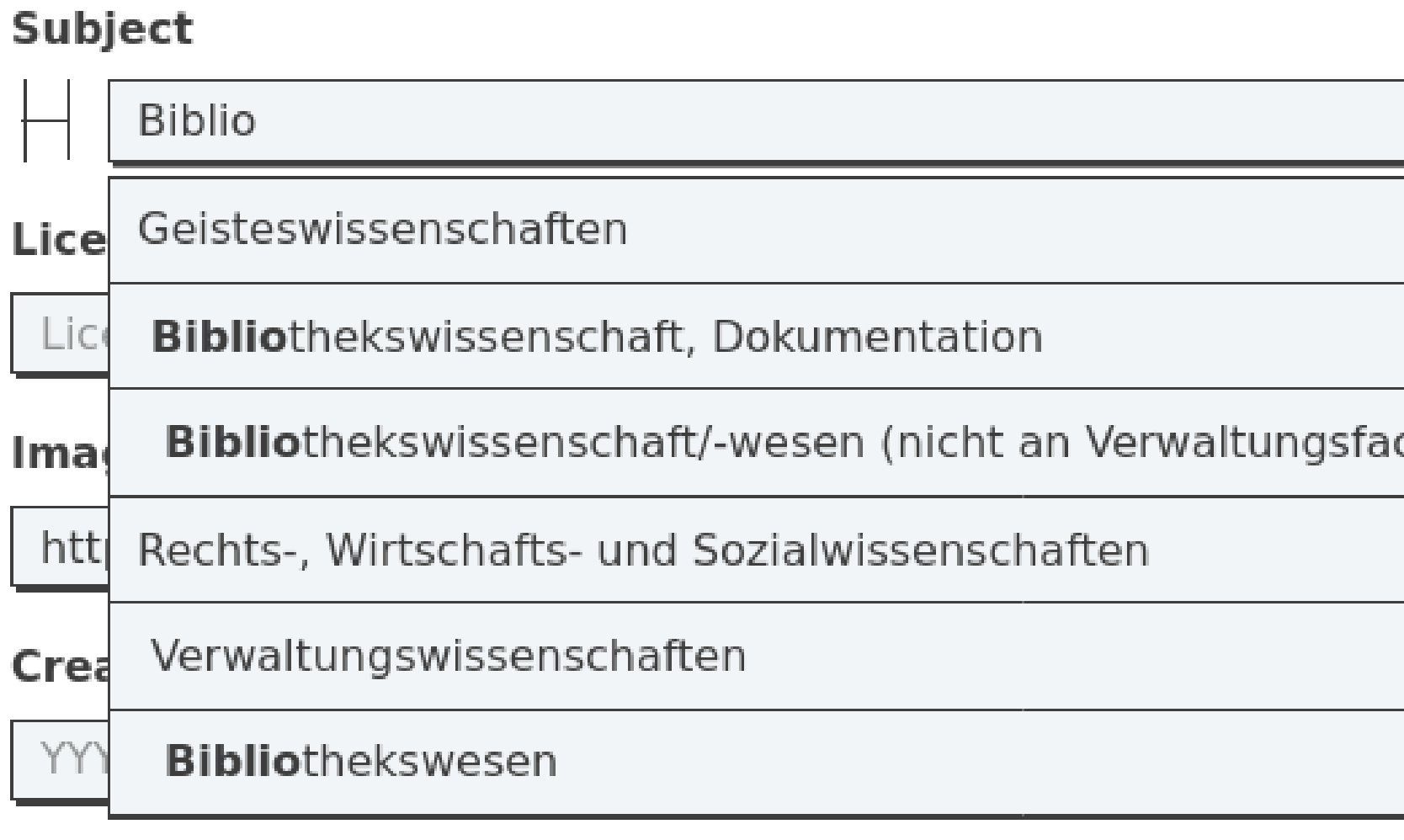

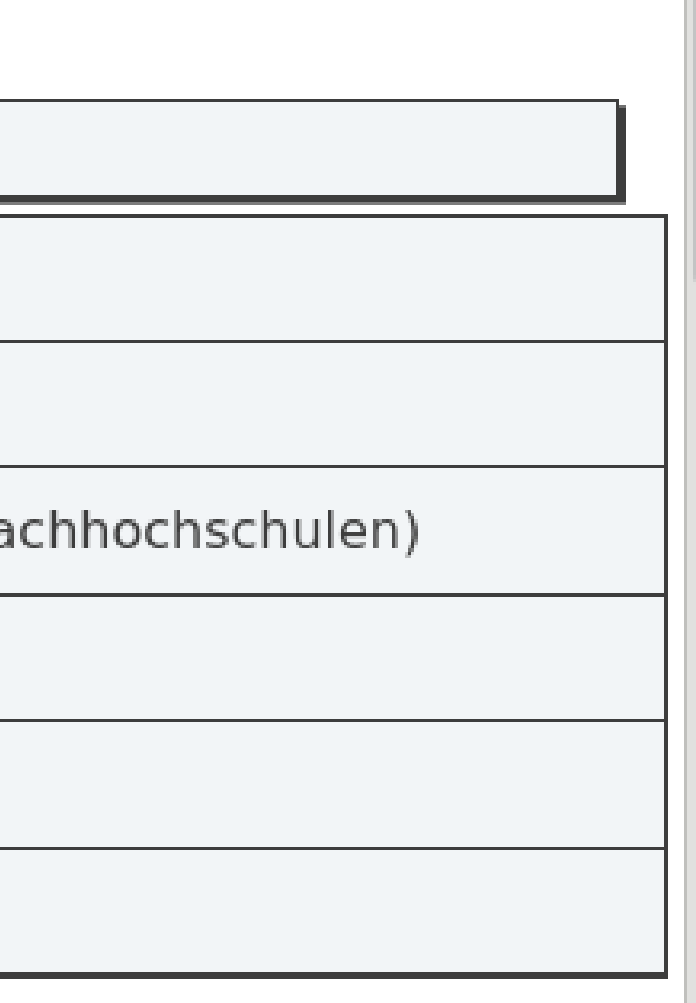

### Wo kommen die vorgeschlagenen Werte her? Kontrollierte Vokabulare müssen in SkoHub Vocabs

Pflege als Turtle-Datei auf GitHub und Publikation als HTML/JSON-LD unter skohub.io (siehe [hier](http://blog.lobid.org/2019/09/27/presenting-skohub-vocabs.html) für Details)

veröffentlicht sein

Hier: Nutzung einer im Kontext von "LOM for Higher Education OER Repositories" publizierten Klassifikation

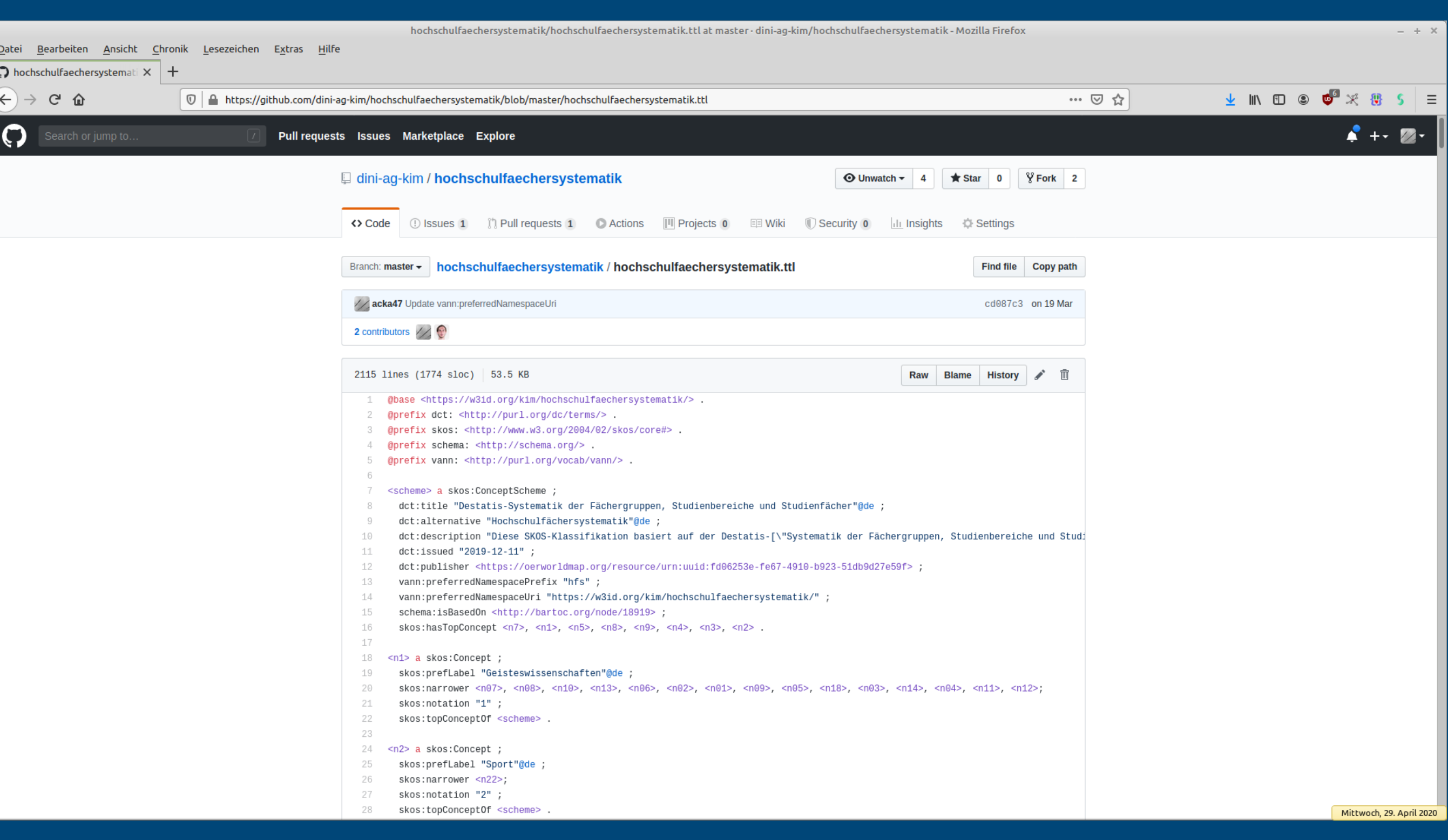

Destatis-Systematik der Fächer × 十

Destatis-Systematik der Fächergruppen, Studienbereiche und Studienfächer | SkoHub-Vocabs - Mozilla Firefox

 $\boxed{\,\mathbb{O}}\mid \mathbb{A}\!\!$  https://skohub.io/dini-ag-kim/hochschulfaechersystematik/heads/master/w3id.org/kim/hochschulfaechersystematik/scheme.html

### **SkoHub-Vocabs**

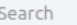

 $\langle \leftarrow \rangle \rightarrow$  e  $\mathbf{\hat{\omega}}$ 

Collapse Expand

- +7 Agrar-, Forst- und Ernährungswissenschaften, Veterinärmedizin
- **41** Geisteswissenschaften
- +5 Humanmedizin/Gesundheitswissenschaften
- +8 Ingenieurwissenschaften
- 9 Kunst, Kunstwissenschaft
- 4 Mathematik, Naturwissenschaften
- +3 Rechts-, Wirtschafts- und Sozialwissenschaften
- **12 Sport**

### Destatis-Systematik der Fächergruppen, Studienbereiche und Studienfächer

### https://w3id.org/kim/hochschulfaechersystematik/scheme

Diese SKOS-Klassifikation basiert auf der Destatis-"Systematik der Fächergruppen, Studienbereiche und Studienfächer".

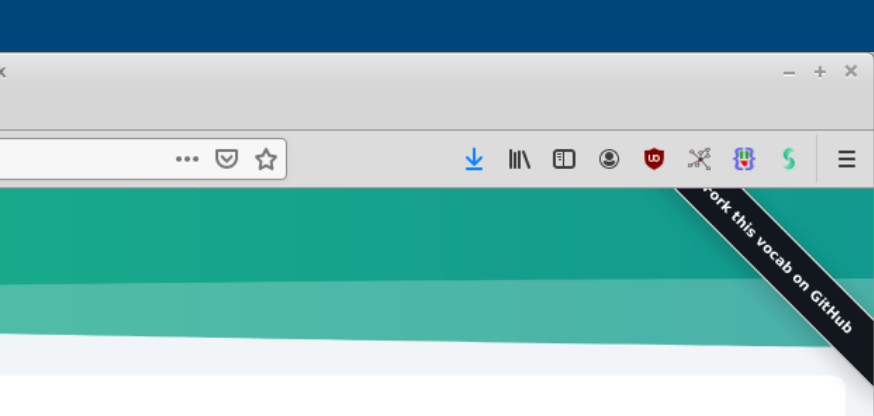

Mittwoch, 29. April 2020

# Fazit / Ausblick

### Vorteile

Entwicklung auf GitHub o.ä. mit den dort etablierten Prozessen

Referenz-Formular und Schema zur Validierung werden in einem Zuge entwickelt

Kontrollierte Vokabulare werden parallel mit SKOS entwickelt und sind unabhängig vom Schema nutzbar

# Nachteile (?)

- Fokussiert auf JSON und genau eine (von vielen möglichen) JSON-LD-Repräsentationen der Daten
- Deshalb keine Validierungsmöglichkeit für anders strukturierte JSON-Daten und andere RDF-Serialisierungen
- Menschenlesbare Version ist nicht von Beginn an verfügbar und muss separat geschrieben werden

# Diskussion

Möglichkeiten der (zusätzlichen) Nutzung des DC Core Vocabulary for Profiles oder von ShEx?

Welche Form sollte die menschenlesbare Version haben?

Wer hat Interesse, das LRMI-Profil mit weiterzuentwickeln?

### Weiterführende Informationen

- Tom Baker (2011): Dublin Core™ [Application](https://www.dublincore.org/blog/2011/application_profile/) Profiles at eleven years
- Rachel Heery & Manjula Patel (2000): [Application](http://www.ariadne.ac.uk/issue/25/app-profiles/) Profiles: Mixing and Matching Metadata Schemas
- [SkoHub-Blogbeiträge](http://blog.lobid.org/tags/skohub)
- Dublin Core [Application](https://www.dublincore.org/groups/application_profiles_ig/) Profile Interest Group
- Tom Baker, Karen Coyle (2019): Design for simple application profiles, SWIB19- Präsentation: [Slides](https://swib.org/swib19/slides/04_coyle_design-for-simple-application.pdf), [Aufzeichnung](https://www.youtube.com/watch?v=5LRrlzvVNes)